## Parental Control

The SPSS code below recodes codes s032 and s034 a summary measure call (**parcntrl)** 

## Please tell us how often the following things happen during this school year.

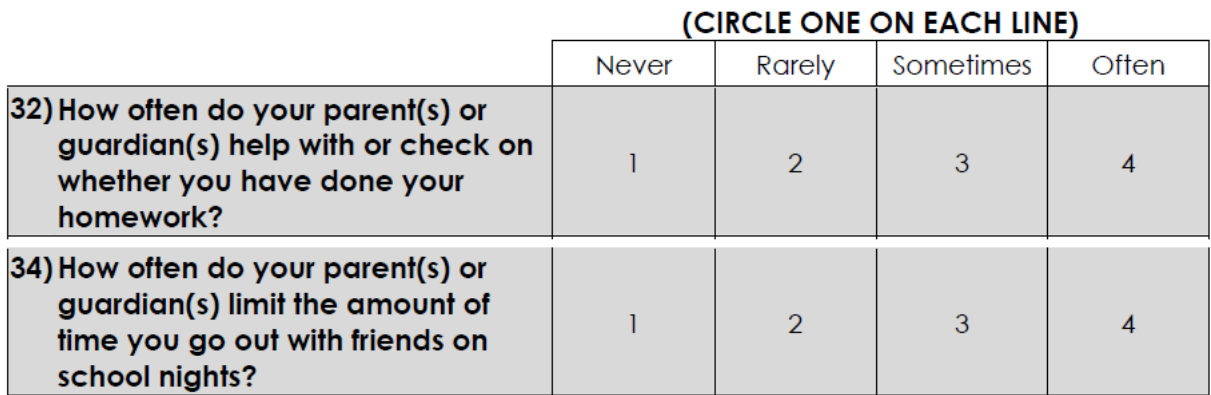

```
*** Parental control/checking . 
missing values s032 s034 (-99797 thru -999 ) . 
compute parcntrl = mean(s032 ,s034 ). 
variable label parcntrl 
  'Summary measure of S032, S034--parental control and limiting activity'. 
execute . 
missing values s032 s034 () . 
if missing(parcntrl ) parcntrl = min(s032,s034) . 
value label parcntrl 
   1 'Low Parental Control' 
   4 'High Parental Control' 
  -99797 'No more valid answers (possibly incomplete student survey)' 
    -999 'Missing for some other reason (DK/Refused/Skipped Question)' .
```